# GUIDE LINES FOR ONLINE SUBMISSION OF APPLICATIONS FOR MCO BASED PRELIMINARY TEST (MPT) FOR COMPETITIVE EXAMINATION (CSS) 2024

It is in the interest of the applicants to study and thoroughly observe the guidelines given in this document while applying online for CSS CE 2024 MPT. The candidates are also advised to thoroughly study "Rules for CE-2019 and onwards", available on FPSC website.

For any query/help regarding MPT, please call on UAN 051-111-000-248 or email at <a href="mailto:fpsc@fpsc.gov.pk">fpsc@fpsc.gov.pk</a>

Only for <u>technical</u> assistance regarding Online Application Submission for MPT, please call at 051-9223288, 9223293 during office hours.

The process of online application submission has 4 stages which are as follows: -

Stage 1: **Registration** of the applicant (Once)

Stage 2: Create/Edit Profile of the applicant on the system

Stage 3: **Applying Online** 

Stage 4: **Printing** of computer generated pre-filled form

The details of each of the above stages are as follows: -

# Stage 1: Registration of the Applicant

Each applicant is required to register himself/herself with the system once before applying. For the purpose, please take following steps:-

- I. Open FPSC's website (www.fpsc.gov.pk) Please use browser GOOGLE CHROME, MOZILLA FIREFOX, INTERNET EXPLORER 8.0 or higher.
- II. Follow the "Apply Online" link.

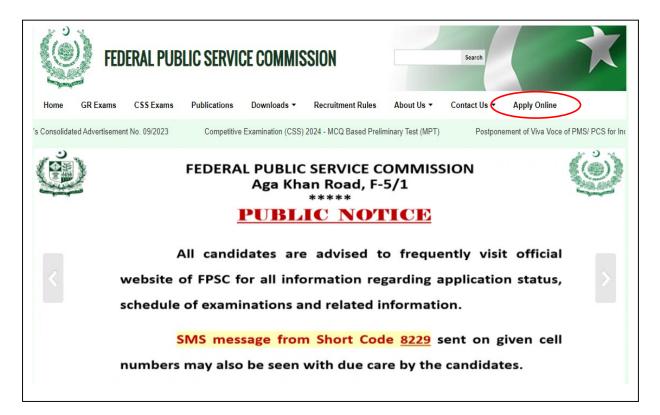

III. Select "MPT for CSS Competitive Examination 2024"

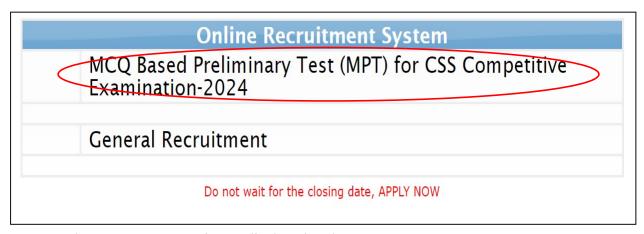

IV. Select "New User" option as displayed under

In order to apply online for CSS-2024 (MCQ Based Preliminary Test),
All applicants have to make fresh registration and create profile.

Please use Google Chrome, Mozilla Firefox or Internet Explorer 8 or higher for Online Application Process.
In order to avoid difficulty in Applying Online, candidates are advised to apply at the earliest without waiting for closing date.

Login:

Login:

Log In

New user

Forgot password?

Download Rules for Competitive Examination (CSS) MCQ Based Preliminary Test (MPT)

V. Following screen will appear

| :: Registration Information                                                                                                    |    |                          |                                                                       |  |  |  |  |
|----------------------------------------------------------------------------------------------------|----|--------------------------|-----------------------------------------------------------------------|--|--|--|--|
| Note:-Please enter following information very carefully specially your <u>Name</u> , <u>CNIC and Email Address</u> , as these fields will be used in your CSS Application and no change will be allowed after registration. |    |                          |                                                                       |  |  |  |  |
| Candidate Full Name                                                                                                    | *  |                          | As per your Matric<br>Certificate.                                    |  |  |  |  |
| Login                                                                                                    | *  |                          | Minimum 4 characters. Only<br>Alphabet A-Z and numbers<br>0-9 allowed |  |  |  |  |
| Password                                                                                                    | *  |                          | Minimum 6 characters                                                  |  |  |  |  |
| Confirm Password                                                                                                    | *  |                          | Minimum 6 characters                                                  |  |  |  |  |
| Email Address                                                                                                    | *  |                          | *Email Address must be valid and active.                              |  |  |  |  |
| Computerized NIC No                                                                                                    | *  |                          | e.g. 12345-1234567-1                                                  |  |  |  |  |
| Verification Co                                                                                                    | de | 6496                     |                                                                       |  |  |  |  |
| Enter above<br>Verification Code                                                                                                    | *  | 66496                    |                                                                       |  |  |  |  |
|                                                                                                    | (  | Submit Clear Form cancel |                                                                       |  |  |  |  |

At registration screen, candidates **MUST** enter the following information in the relevant box. (If any information is not entered, the system will not proceed to the next stage)

a. Full Name: Candidate's full name as per Matric certificate.

b. Login: By which a candidate would like to be registered. (Only

Alphabets, Numbers are accepted). Pl remember your login

c. Password: Minimum of 6 characters. (Case Sensitive)

d. Confirm Password: Same as Password field

e. Email Address: active E-mail address of candidate. (Must be a valid

sequence of emails e.g. abc@xyz.com)

f. Computerized NIC: Computerized National Identity Card No. of candidate.

(Enter without dashes),

g. Verification Code: As displayed immediately above the box. (e.g. 66496)

Note: Please enter your CNIC, Name and Email Address very carefully as the same cannot be changed after submission. Please also ensure to remember your email address which you mentioned while registering with FPSC.

VI. Select "Submit" button and wait.

VII. Following message box will be displayed on successful registration.

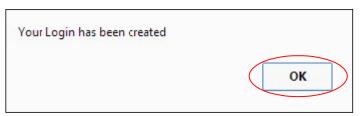

- VIII. Select "OK".
  - IX. The Login Screen as on IV will re-appear
  - X. Enter your "Login" and "Password" as already chosen at the stage of registration in the relevant boxes.
  - XI. Select "Login" button and wait.
- XII. Following screen will appear

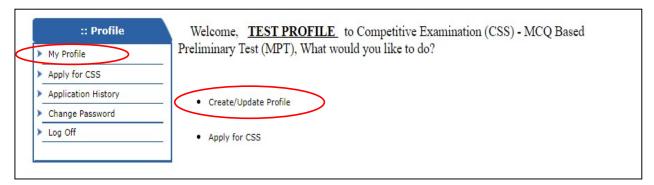

- XIII. Select "Create/Update Profile" or "My Profile" option.
- XIV. Following screen will appear.

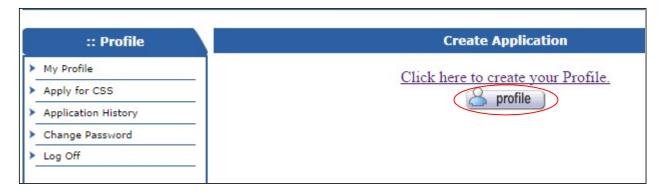

XV. Select "Profile" button to create profile.

# Stage 2: Creation of Profile of the applicant on the system

XVI. Following screen will appear

| :: Profile            | (for                                                                                                    |   | OR COMPETITIVE EXAMINATION (CSS) OSTS in BS-17 under the Federal Government) |
|-----------------------|----------------------------------------------------------------------------------------------------|---|------------------------------------------------------------------------------|
| ➤ My Profile          | Personal Informatio                                                                                                    |   | one in Bo 17 and a the reactal dovernment,                                   |
| ➤ Apply for CSS       | Note: Entries marked *                                                                                                    |   | e manadatory                                                                 |
| ➤ Application History | The state of the state of the s |   | TEST PROFILE                                                                 |
| ➤ Change Password     | Father's Name                                                                                                    |   |                                                                              |
| ▶ Log Off             | Date of Birth                                                                                                    | * | (As per matric certificate)                                                  |
|                       | Religion                                                                                                    |   | Muslim V                                                                     |
| :: Applicant Detail   | Whether Non Muslim<br>desires to be examined in<br>Islamic Studies or Civics &                                                                                                    | * | Please select subject in case of Non-Muslims ▼                               |
| Applicant Information | Ethics                                                                                                    |   | (for details see CE Rules)                                                   |
| ▶ Upload Photo        | Gender                                                                                                    |   | Male V                                                                       |
| ▶ Education           | Marital Status                                                                                                    |   | Single V                                                                     |
| Disabled Candidates   | Husband's Name                                                                                                    |   | (For female married candidate)                                               |
|                       | Postal Address Line 1                                                                                                    | * |                                                                              |
|                       | Line 2                                                                                                    |   |                                                                              |
|                       | Permanent Address<br>Line 1                                                                                                    |   |                                                                              |
|                       | Line 2                                                                                                    |   |                                                                              |
|                       | Domicile                                                                                                    | * | PLEASE SELECT DOMICILE ( Mark relevant code of your domicile )               |
|                       | District                                                                                                    | * | PLEASE SELECT DISTRICT ▼                                                     |
|                       | Email                                                                                                    |   | test@test.com                                                                |
|                       | Phone(Off)                                                                                                    |   |                                                                              |
|                       | Phone(Res)                                                                                                    |   |                                                                              |
|                       | Mobile No.                                                                                                    |   |                                                                              |
|                       |                                                                                                    | * | 11111-1111111-1                                                              |
|                       | Age Relaxation                                                                                                    |   | 8 D. I                                                                       |
|                       |                                                                                                    |   | Relaxation Not Claimed (Within Age limits)                                   |
|                       |                                                                                                    |   | Government Employee (In service)                                             |
|                       |                                                                                                    |   | O Armed Forces (In Service)                                                  |
|                       |                                                                                                    |   | O Scheduled Caste                                                            |
|                       |                                                                                                    |   | O Buddhist Community                                                         |
|                       |                                                                                                    |   | O Azad Kashmir                                                               |
|                       |                                                                                                    |   | O Gilgit - Baltistan                                                         |
|                       |                                                                                                    |   | Recognized Tribes of Baluchistan                                             |
|                       |                                                                                                    |   | O Residents of Tribal Areas                                                  |
|                       |                                                                                                    |   | O Disabled Candidate                                                         |
|                       | Disciplinary Action/<br>Conviction                                                                                                    |   | No V                                                                         |
|                       |                                                                                                    |   | Save                                                                         |

- XVII. Against the Name and CNIC fields, prefilled non-editable entries will appear as already given by the applicant at time of registration.
- XVIII. Enter/ Select relevant information and Select "Save" button and wait. It is obligatory to enter information in boxes marked with an asterisk(\*)
  - XIX. Following screen will appear

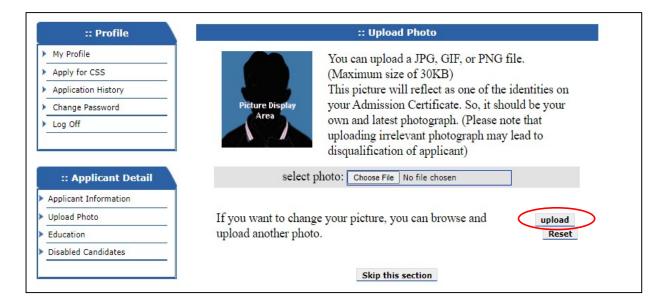

XX. Select/Browse your photograph having maximum size of 30kb. Select "Upload" option and following screen will appear.

| :: Profile              | Education Section                                                               |                                                                                             |                                                                                 |                                                    |  |
|-------------------------|---------------------------------------------------------------------------------|---------------------------------------------------------------------------------------------|---------------------------------------------------------------------------------|----------------------------------------------------|--|
| ➤ My Profile            | Use This form to list degrees.                                                  |                                                                                             |                                                                                 |                                                    |  |
| Apply for CSS           | Describe one level of education at a ti<br>Enter Most Recent Education First.(N |                                                                                             | attawad)                                                                        |                                                    |  |
|                         | Enter Wost Recent Education First (N                                            | laximum 5 enures are                                                                        | anowed)                                                                         |                                                    |  |
| Application History     | Name of Examination *                                                           |                                                                                             |                                                                                 |                                                    |  |
| Change Password         | Tune of Examination                                                             | Grade O                                                                                     | Division O                                                                      | CGPA O                                             |  |
| Log Off                 |                                                                                 | Grade O                                                                                     | Division O                                                                      | CGPA O                                             |  |
| 1                       | Grade OR Division *                                                             |                                                                                             |                                                                                 |                                                    |  |
|                         |                                                                                 | Select 🗸                                                                                    | Select 🗸                                                                        |                                                    |  |
| :: Applicant Detail     | Medium of Instruction                                                           | English 🗸                                                                                   |                                                                                 |                                                    |  |
| ➤ Applicant Information | Board/                                                                          |                                                                                             |                                                                                 |                                                    |  |
| ➤ Upload Photo          | University(Examining *                                                          |                                                                                             |                                                                                 |                                                    |  |
| ➤ Education             | Body)                                                                           |                                                                                             |                                                                                 |                                                    |  |
| Disabled Candidates     | School/College/University * Location                                            |                                                                                             |                                                                                 |                                                    |  |
|                         | From Date *                                                                     |                                                                                             | (DD-MM-YYYY)                                                                    |                                                    |  |
|                         | To Date *                                                                       |                                                                                             | (DD-MM-YYYY)                                                                    |                                                    |  |
|                         |                                                                                 |                                                                                             |                                                                                 |                                                    |  |
|                         | Result Declaration Date *                                                       |                                                                                             | (DD-MM-YYYY)                                                                    |                                                    |  |
|                         | R/M/F                                                                           | R O M O F O  Note: Choose "R" if this is examination. In case you as University ,choose "F" | )<br>qualification that makes you eligible<br>re MBBS. Mark "M" and if you have | e for appearing in the<br>e graduated from foreign |  |
|                         | Major Subject 1                                                                 |                                                                                             |                                                                                 |                                                    |  |
|                         | Major Subject 2                                                                 |                                                                                             |                                                                                 |                                                    |  |
|                         | Major Subject 3                                                                 |                                                                                             |                                                                                 |                                                    |  |
|                         | Distinction                                                                     |                                                                                             |                                                                                 |                                                    |  |
|                         | achieved/Academic Awards                                                        |                                                                                             |                                                                                 |                                                    |  |
|                         | etc.                                                                            |                                                                                             |                                                                                 |                                                    |  |
|                         |                                                                                 | Save Skip thi                                                                               | s section                                                                       |                                                    |  |
|                         |                                                                                 | Save Skip till                                                                              | 3 Section                                                                       |                                                    |  |
|                         | E                                                                               | ducation ( Most r                                                                           | ecent first )                                                                   |                                                    |  |
|                         | Title Action                                                                    |                                                                                             |                                                                                 |                                                    |  |
|                         | GRADUATION                                                                      | Edit                                                                                        | Edit Delete                                                                     |                                                    |  |

- XXI. Enter/Select relevant information pertaining to qualification one by one starting from the highest/qualification that makes you eligible for the examination. "R"/"M"/"F" entries should be selected as per instruction only against the qualification that makes you eligible. Select "Save" to save and continue adding additional qualifications till all have been entered. Every qualification that is added keeps displaying at the bottom. Any entered qualifications can be deleted or edited using appropriate options in "Action" menu, if required.
- XXII. Select "Skip this section" option when done.

| CSS Applicant Disabilities                                              |                                                                                     |  |  |  |  |  |  |
|-------------------------------------------------------------------------|-------------------------------------------------------------------------------------|--|--|--|--|--|--|
| Please indicate the disability and Select the help need in Examination. |                                                                                     |  |  |  |  |  |  |
| Disability                                                              | Not Applicable 🗸                                                                    |  |  |  |  |  |  |
| Do You Need?                                                            |                                                                                     |  |  |  |  |  |  |
|                                                                         | ☐ No Assistance Required                                                            |  |  |  |  |  |  |
|                                                                         | ☐ Writer/Helper                                                                     |  |  |  |  |  |  |
|                                                                         | Computer (For Visually impaired at FPSC, Islamabad and its Provincial Offices Only) |  |  |  |  |  |  |
|                                                                         |                                                                                     |  |  |  |  |  |  |
|                                                                         | Save Skip this section                                                              |  |  |  |  |  |  |

- XXIII. In case of any disability and need for helper/computer, necessary options may be selected. Otherwise, skip this section.
- XXIV. When done, select "Skip this section" button.
- XXV. Your profile creation process will be complete and following screen will appear

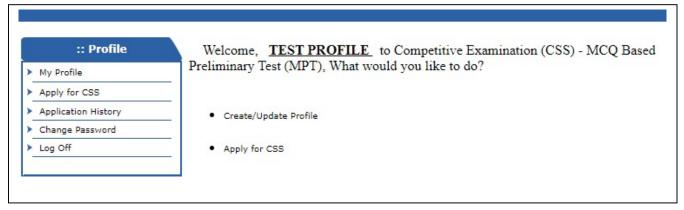

- XXVI. Select "Create/Update Profile" option
- XXVII. Following screen will appear

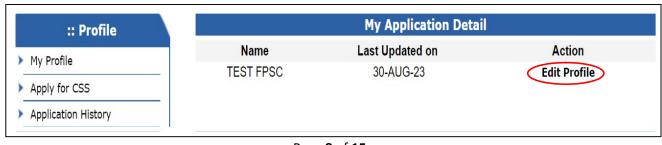

XXVIII. Select "Edit Profile" option to check/update your profile if so required.

BEFORE PROCEED TO APPLY FOR CE CSS-2024 MPT, MAKE SURE THAT YOUR PROFILE ENTRIES ARE CORRECT AND COMPLETE.

TILL NOW YOU HAVE JUST CREATED YOUR PROFILE. TO APPLY ONLINE FOR CE CSS-2024 MPT PROCEED TO NEXT STEPS.

### Stage 3: Applying Online

XXIX. When profile entries are found correct, then select "Apply for CSS" option from the Profile Menu.

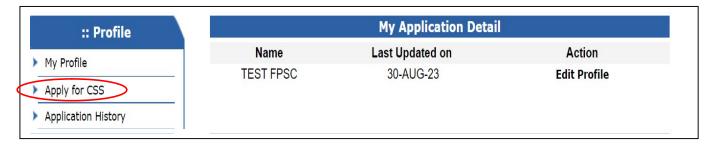

XXX. Following screen will appear. Select "Apply" to proceed further.

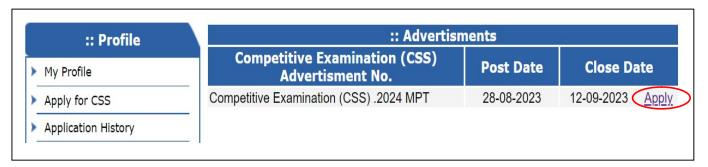

XXXI. When "Apply" is selected, following screen will appear.

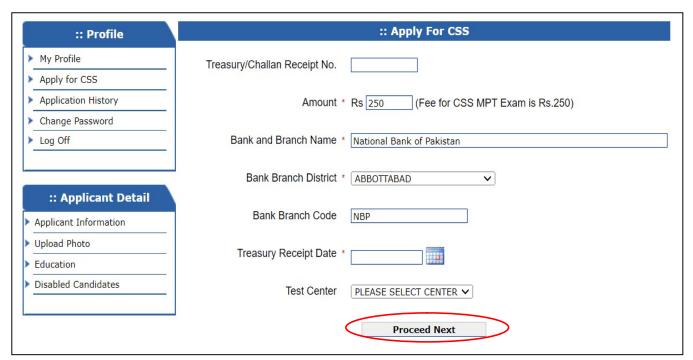

XXXII. Provide the information in the fields as: -

a. Treasury number: Original treasury Receipt number.(If you have not submitted your fee yet, then you can apply later

after submitting the fee and follow the steps

from stage 3 onwards. You do not need to register

or create your profile again)

b. Amount: Rs. 250/-

c. Bank and Branch Name: National Bank of Pakistan

d. Bank Branch District: Name of Bank Branch District where fee is

deposited

e. Bank Branch Code: Bank branch code where fee is depositedf. Receipt Date: Date of deposit of fee in bank/treasury.

g. Test Centre: Select Test Centre (City) from the list, where you

like to appear for the examination.

Note: It is obligatory to enter information in boxes marked with an asterisk(\*)

XXXIII. Select the "Proceed Next" button and wait.

XXXIV. Following screen will appear which contains complete entries of your profile.

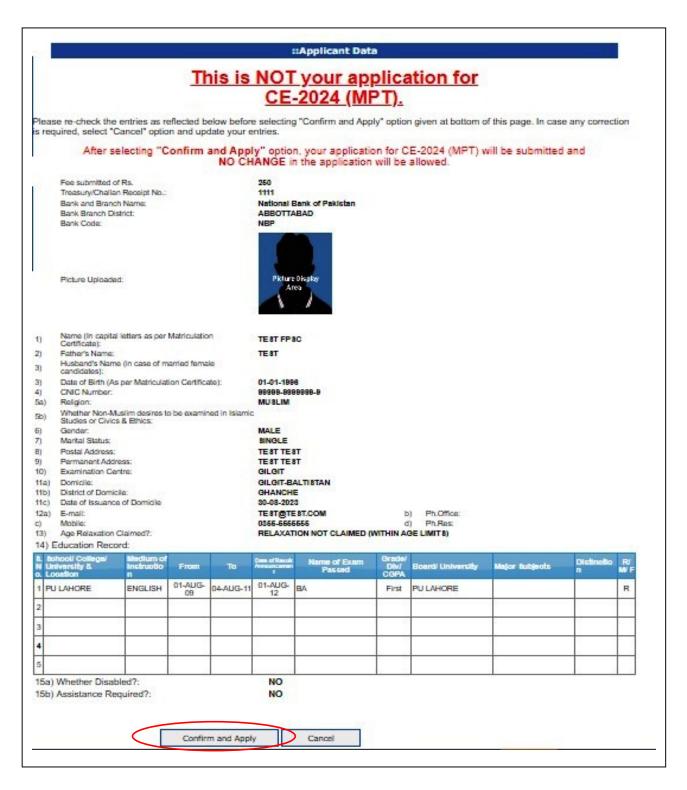

XXXV. Please re-check the entries as reflected in above screen before selecting "Confirm and Apply" option. In case any correction is required, select "Cancel" option and update your entries.

Note: After selecting "Confirm and Apply" option, your application for CE CSS 2024 MPT will be submitted and NO CHANGE in the application will be allowed.

XXXVI. Select "Confirm and Apply" option and following screen will appear

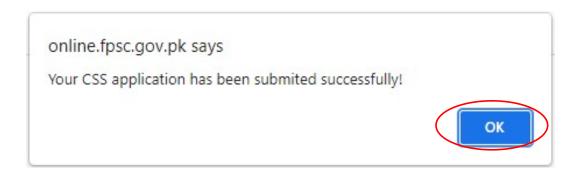

XXXVII. Select "**OK**" button to complete the process.

## Stage 4: Printing of computer generated pre-filled form

XXXVIII. Select "Application History" to Print the online form.

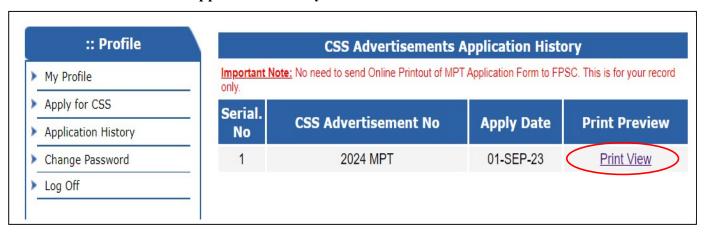

XXXIX. Select "Print View" to get following online pre-filled application form.

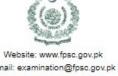

#### Government of Pakistan FEDERAL PUBLIC SERVICE COMMISSION Aga Khan road, F-5/1, Islamabad

#### Email: examination@fpsc.gov.pk Fax: 051-9213386-9203410 UAN: 051-111-000-248

# (MCQ Based Preliminary Test)

|              | _                       |
|--------------|-------------------------|
| Tracking ID  |                         |
| 1511312      |                         |
| Date Applied |                         |
| 04-SEP-23    |                         |
|              | 1511312<br>Date Applied |

#### Important Note: No need to send this form to FPSC. This is for your record only.

| a)   | Fee deposited of Rs.:                                                               | 250                       | b) | Treasury No.:        | 1111       |
|------|-------------------------------------------------------------------------------------|---------------------------|----|----------------------|------------|
| c)   | Bank & Branch Name:                                                                 | NATIONAL BANK OF PAKISTAN | d) | Bank District:       | ABBOTTABAD |
| e)   | Bank Branch Code:                                                                   | NBP                       | f) | Fee Deposit<br>Date: | 31-AUG-23  |
| 1)   | Name (In capital letters as per Matriculation<br>Certificate):                      | TEST FPSC                 |    |                      |            |
| 2)   | Father's Name:                                                                      | TEST                      |    |                      |            |
| 3)   | Husband's Name (in case of married female candidates):                              |                           |    |                      |            |
| 3)   | Date of Birth (As per Matriculation Certificate):                                   | 01-01-1996                |    |                      |            |
| 4)   | CNIC Number:                                                                        | 99999-9999999-9           |    |                      |            |
| 5a)  | Religion:                                                                           | MUSLIM                    |    |                      |            |
| 5b)  | Whether Non Muslim desires to be examined in Islamic<br>Studies or Civics & Ethics: |                           |    |                      |            |
| 6)   | Gender:                                                                             | MALE                      |    |                      |            |
| 7)   | Marital Status:                                                                     | SINGLE                    |    |                      |            |
| 8)   | Postal Address:                                                                     | TEST TEST                 |    |                      |            |
| 9)   | Permanent Address:                                                                  | TEST TEST                 |    |                      |            |
| 10)  | Examination Centre:                                                                 | ABBOTTABAD                |    |                      |            |
| 11a) | Domicile:                                                                           | GILGIT-BALTISTAN          |    |                      |            |
| 11b) | District of Domicile:                                                               | GHANCHE                   |    |                      |            |
| 11c) | Date of Issuance of Domicile:                                                       | 30-08-2023                |    |                      |            |
| 12a) | E-mail:                                                                             | TEST@TEST.COM             | b) | Ph.Office:           |            |
| c)   | Mobile:                                                                             | 0355-5555555              | d) | Ph.Res:              |            |

RELAXATION NOT CLAIMED (WITHIN AGE LIMITS) Age Relaxation Claimed?:

#### 14) Education Record:

| N | School/ College/<br>University &<br>Location | Medium of<br>Instructio<br>n | From          | То        | Date of Result<br>Announcemen<br>t | Name of Exam<br>Passed | Grade/<br>Div/<br>CGPA | Board/ University | Major Subjects | Distinctio<br>n | R/<br>M/F |
|---|----------------------------------------------|------------------------------|---------------|-----------|------------------------------------|------------------------|------------------------|-------------------|----------------|-----------------|-----------|
| 1 | PU LAHORE                                    | ENGLISH                      | 01-AUG-<br>09 | 04-AUG-11 | 01-AUG-<br>12                      | ВА                     | First                  | PU LAHORE         |                | 1               | R         |
| 2 |                                              |                              |               |           |                                    |                        |                        |                   |                |                 |           |
| 3 |                                              |                              |               |           |                                    |                        |                        |                   |                |                 |           |
| 4 |                                              |                              |               |           |                                    |                        |                        |                   |                |                 |           |
| 5 |                                              |                              |               |           |                                    |                        |                        |                   |                |                 |           |

15a) Whether Disabled?: NO 15b) Assistance Required?: NO

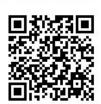

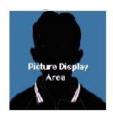

| Applicant's Signature |  |
|-----------------------|--|
| Date                  |  |

Note: No need to send Online Printout of MPT Application Form to FPSC. This is for your record only.

(End of Document)